## Student Guide: Accessing Your Blackboard Courses

Online, blended and web supplemented courses are offered by SUNY Broome through Open SUNY and use the Blackboard Learning Management System. You can access your courses by going directly to the SUNY Broome Blackboard Website – [http://broome.open.suny.edu](http://broome.open.suny.edu/)

NOTE: *Blackboard courses are typically not available to students until the first day of class.*

## **TO ACCESS YOUR COURSES**:

SUNY Broome

Online

- 1. Using a supported Internet browser (Firefox and Chrome are recommended), navigate to [https://broome.open.suny.edu](https://broome.open.suny.edu/)
- 2. Type your Username and Password into the appropriate boxes and click the Login button. Your Blackboard Username and Password should be the same as your MyCollege Username and Password. Usernames generally

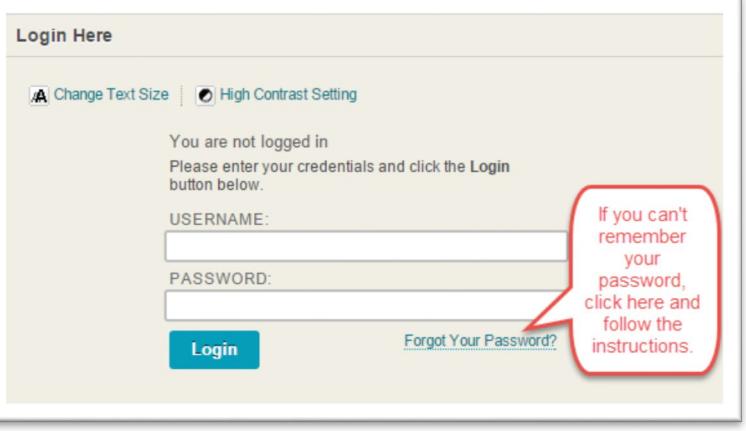

include your last name the first initials of your first and middle names.

- 3. If you do not know your Blackboard Username and Password, click on the "*Forgot Your Password?*" link to retrieve your Blackboard Username and Password, follow the onscreen instructions and use the information provided to login.
- 4. Once you enter Blackboard, you will see a box on the right side of your screen that lists each of your courses. This box is called the "My Courses Module." You can access your course by clicking on its name within the My Courses Module.

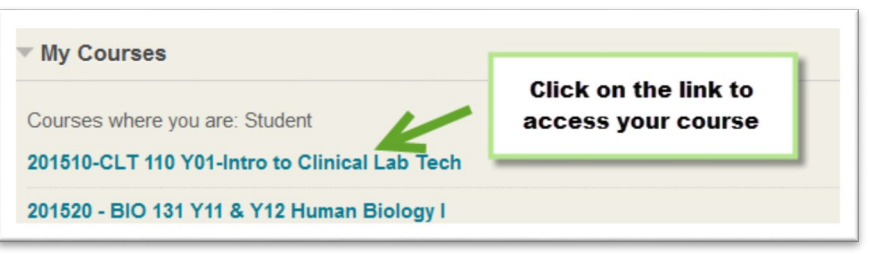

*Note: If a course that you have registered for does not appear in your "My Courses" area and it is before the first day of the start of the semester, it most likely means that your instructor has not yet enabled the course to students. If your course does not appear after the first day of the semester, please contact the Open SUNY Helpdesk at 1-844-OPENSUNY.*

## **ONLINE@SUNYBROOME**

Please visit the Student Resources area of the Online@SUNYBroome website for additional information pertaining to online, blended, and web-supplemented courses that use the Blackboard Learning Management System at SUNY Broome. [\(http://www3.sunybroome.edu/online/students/\)](http://www3.sunybroome.edu/online/students/)

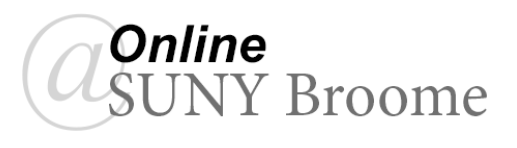